# **1 Introdución á tecnoloxía Java**

### **1.1 Sumario**

- [1](#page-0-0) [Orixes da linguaxe](#page-0-0)
- [2](#page-0-1) [Características da linguaxe](#page-0-1)
- [3](#page-0-2) [A máquina virtual de Java](#page-0-2)
- [4](#page-1-0) [O xestor automático de memoria](#page-1-0)
- [5](#page-1-1) [A seguridade da plataforma Java](#page-1-1)
- [6](#page-1-2) [Exercicios](#page-1-2)

### <span id="page-0-0"></span>**1.2 Orixes da linguaxe**

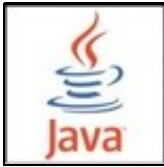

A linguaxe de programación Java nace no ano 1995 da man da empresa [Sun Microsystems.](http://www.sun.com/) O termo Java refírese a unha taza de café en argot americano, de aí o seu logotipo.

Java é unha linguaxe interpretada polo que pode executarse en calquera computador que teña un intérprete Java. A este intérprete chámaselle a **Java Virtual Machine** (JVM) ou máquina virtual de Java. A JVM non precisa un hardware nin un S.O. concreto. De feito, o eslogan de Java é ?*Write once, run everywhere*?.

# <span id="page-0-1"></span>**1.3 Características da linguaxe**

Java é unha linguaxe **orientada a obxectos**, polo que incorpora toda a potencialidade deste paradigma de programación: reutilización de código, encapsulación, etc.

A súa sintaxe é similar á de C e C++. Permite desenvolver aplicacións convencionais, igual que estas linguaxes, pero tamén *[applets](http://es.wikipedia.org/wiki/Applet)*.

Fronte a C e C++ é unha linguaxe máis simple no que se refire ao tratamento de punteiros, xa que, dende o punto de vista do programador, non ten. Para xestionar a memoria utiliza unha ferramenta incluída na plataforma que se chama **garbage collector** que elimina obxectos cando non se utilizan.

Con Java pódense crear aplicacións concorrentes e incorpora mecanismos específicos para garantir a seguridade no contorno de desenvolvemento.

Por último, é unha linguaxe interpretada polo que incrementa a velocidade de desenvolvemento de programas, xa que se elimina o ciclo compilación-enlace-carga-verificación. Asemade, esta característica faino portable, é dicir, pode executarse en calquera computador que teña unha JVM (*Java Virtual Machine*), é dicir, un intérprete.

# <span id="page-0-2"></span>**1.4 A máquina virtual de Java**

O código fonte dos programas Java non se compilan directamente para crear código máquina dunha arquitectura de procesador concreta, senón que se traducen a un código intermedio chamado bytecodes. Estes bytecodes son instrucións que executan accións na máquina virtual (Java Virtual Machine), polo tanto serven para calquera arquitectura hardware.

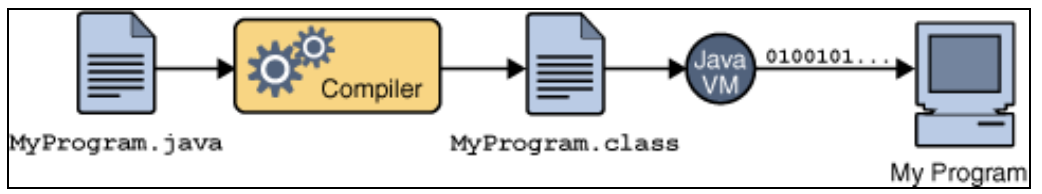

A JVM non é como un intérprete dunha linguaxe de alto nivel no sentido de que a entrada da máquina virtual son bytecodes e a saída, código máquina, mentres que a entrada dun intérprete son instrucións da linguaxe e a saída, código máquina. Os bytecodes non son instrucións da linguaxe, senón código intermedio.

Deste xeito conseguimos que Java sexa multiplataforma xa que se pode executar en calquera arquitectura, sempre e cando teñamos unha máquina virtual para ela.

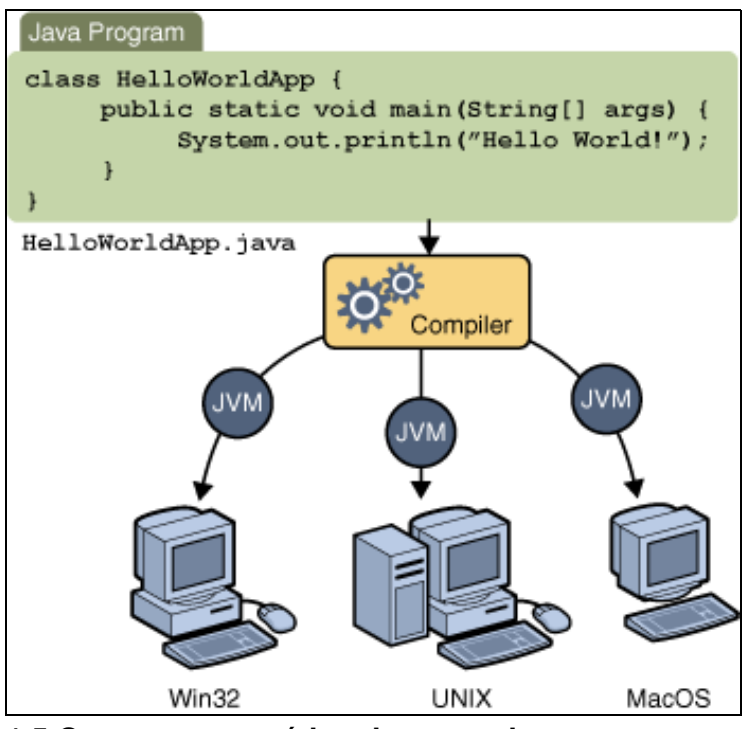

### <span id="page-1-0"></span>**1.5 O xestor automático de memoria**

Noutras linguaxes, como C, o programador é o encargado de reservar e liberar memoria para determinadas variables. Java usa unha ferramenta, o Recolector de Lixo (Garbage Collector), que comproba que memoria pode liberarse e libéraa automaticamente, sen intervención do programador. Con todo, existe a posibilidade de liberar recursos mediante mecanismos específicos que se verán noutras seccións.

#### <span id="page-1-1"></span>**1.6 A seguridade da plataforma Java**

Java incorpora mecanismos específicos para garantir a seguridade do sistema. Por unha parte, todo o código execútase dentro da máquina virtual e por outra, cando se cargan os bytecodes existe un proceso de verificación dos mesmos antes de que estes se executen.

#### <span id="page-1-2"></span>**1.7 Exercicios**

- 1. Cal é a diferencia entre un compilador e un intérprete?
- 2. Que son os bytecodes?
- 3. Cal é a diferencia entre a *Java Virtual Machine* e un intérprete?
- 4. Descrebe coas túas palabras tres características da linguaxe de programación Java.
- 5. Busca exemplos en Internet de linguaxes de programación interpretados, como Java
- 6. Utilizando un editor de textos copia o seguinte código fonte no teu computador:

```
/**
* A clase MeuPrograma implementa unha aplicación que
* simplemente imprime o texto "¿Qué hay de nuevo, viejo?" na saída estándar.
*/
class MeuPrograma {
   public static void main(String[] args) {
     System.out.println("¿Qué hay de nuevo, viejo?"); // Mostra a cadea.
   }
}
```
Compila o código fonte utilizando a ferramenta javac e tecleando a seguinte orde (ollo coas maiúsculas e minúsculas):

javac MeuPrograma.java

Isto dará como resultado un ficheiro .class que traduce o texto que acabas de teclear a instrucións para a JVM.

1. Que cres que conterá o ficheiro .class?

Comproba que o programa funciona en GNU/Linux e en MS-Windows e que o resultado é o mesmo. Para elo executa o ficheiro .class mediante a orde:

java MeuPrograma